## **UUCOC number to give by text 214-225-5996**

## **How to Donate By Text**

- **Text the amount** you'd like to give to 214-225-5996 (e.g. \$50).
- **If it's your first time donating by text,** you'll receive a message, "It looks like you are a new giver; to begin: (Follow the link to our online giving page, then supply your credit card, debit card, or bank account. This payment source will be linked with your phone number so that, in the future, all you need to do is text the amount. (You will not need to re-enter your payment info.)
- **If you have donated by text before**, you'll receive a text confirming your gift has been received and you're done.

## **Text Giving Commands**

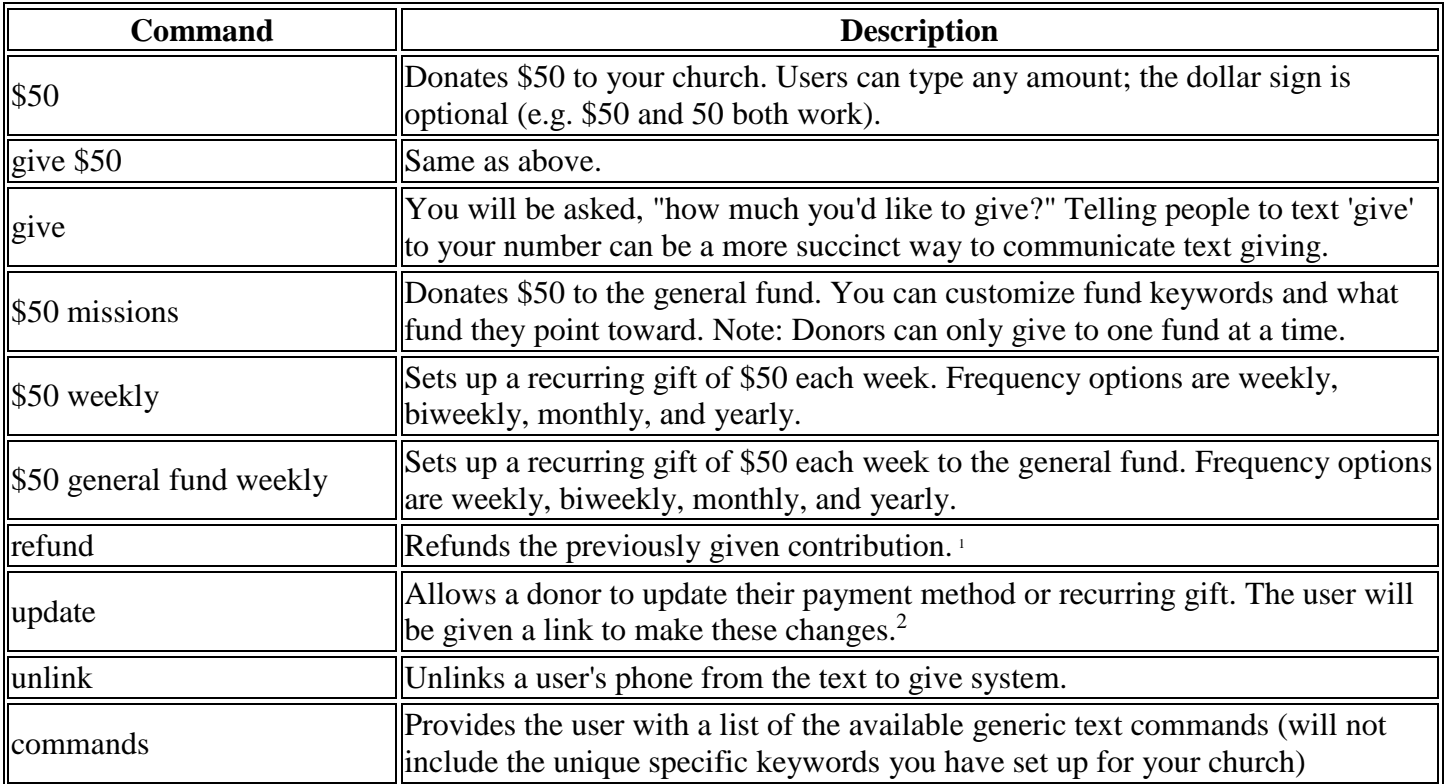

The following is a list of example commands that the text giving system accepts:

 $2$ You can only update recurring gifts via text when the recurring gift was established via text giving.

<sup>&</sup>lt;sup>1</sup> Donors can only refund their own gift with this command within 24 hours of giving the gift. If the previously given contribution started a recurring gift, the recurrence will also be canceled.